ESTRUTURA DE DADOS I EXERCÍCIOS: **PONTEIROS** Profª Lucília Ribeiro

Crie um programa contendo o seguinte trecho de código e responda:

```
int a = 25;
int *_{pa} = %a;int b = *pa + a;printf("\n%d - %d - %d - %d - %d - %d\n", a, pa, &a, *pa, b, &b);
```
a) Qual o resultado da execução do programa? b) Qual o significado de cada um dos valores escritos na tela?

Crie um programa para calcular a área e o perímetro de um hexágono. O seu programa O 2 Crie um programa para calcular a área e o perímetro de um hexágono. O seu programa<br>
contrigatoriamente deverá possuir um módulo chamado Geometria (Geometria.h e Geometria.c). Neste módulo, implemente uma função chamada calculaHexagono que calcule a área e o perímetro de um hexágono regular de lado l. A função deve obedecer o seguinte protótipo:

```
void calculaHexagono(float l, float *area, float *perimetro);
```
Lembrando que a área e o perímetro de um hexágono regular são dados por:

$$
A = \frac{3l^2\sqrt{3}}{2} \qquad P = 6l
$$

Para os cálculos, obrigatoriamente você deve utilizar as funções sqrt e pow da biblioteca math.h.

Em seguida crie um programa que utilize o módulo Geometria e a função calculaHexagono para calcular a área e o perímetro de um hexágono de lado l informado pelo usuário.

Escreva uma função que determina a média e a situação de um aluno em uma disciplina. A O 3 Escreva uma função que determina a média e a situação de um aluno em uma disciplina. A<br>função recebe como parâmetros as três notas de um aluno (p1, p2 e p3), seu número de faltas (faltas), o número total de aulas da disciplina (aulas) e o ponteiro para uma variável (media), conforme o seguinte protótipo:

```
char situacao(float p1, float p2, float p3, int faltas, int aulas, 
float *media);
```
Na variável indicada pelo ponteiro media, a função deve armazenar a média do aluno, calculada como a média aritmética das três provas. Além disso, a função deve retornar um caractere indicando a situação do aluno no curso, definido de acordo com o seguinte critério:

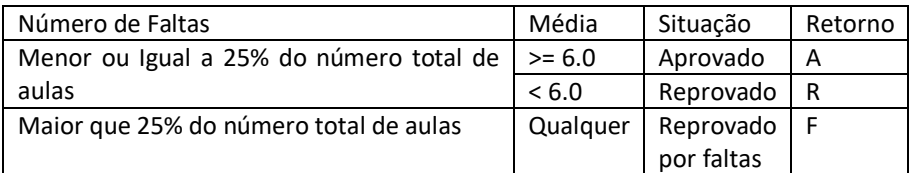

Em seguida, escreva um programa que utiliza a função anterior para determinar a situação de um aluno. O programa deve:

a) Ler do teclado três números reais e dois números inteiros, representando as notas da p1, p2 e p3, o número de faltas e o número de aulas, respectivamente;

b) Chamar a função desenvolvida na primeira questão para determinar a média e a situação do aluno na disciplina;

c) Exibir a média (com apenas uma casa decimal) e a situação do aluno, isto é, "APROVADO", "REPROVADO" ou "REPROVADO POR FALTAS", dependendo do caractere retornado pela função, conforme a tabela acima.

Crie um programa para manipular vetores. O seu programa obrigatoriamente deverá O4 Crie um programa para manipular vetores. O seu programa obrigatoriamente deverá<br>possuir um módulo chamado Vetor (Vetor.h e Vetor.c). Neste módulo, implemente uma função chamada inverteVetor, que recebe como parâmetro dois vetores V1 e V2, ambos de tamanho N. A função deve copiar os elementos de V1 para V2 na ordem inversa. Ou seja, se a função receber V1 = {1,2,3,4,5}, a função deve copiar os elementos para V2 na seguinte ordem: V2 = {5,4,3,2,1}. Além disso, a função também deve retornar o maior valor encontrado em V1. A função deve obedecer ao seguinte protótipo:

int inverteVetor(int \*v1, int \*v2, int n);

Em seguida, implemente no mesmo módulo outra função chamada multiplicaEscalar, que recebe como parâmetro dois vetores V1 e V2 (ambos de tamanho N), e um número inteiro X. A função deve multiplicar cada um dos elementos de V1 por X e armazenar os resultados em V2. A função deve obedecer ao seguinte protótipo:

void multiplicaEscalar(int \*v1, int \*v2, int x, int n);

No mesmo módulo, implemente também uma função chamada obtemMaiores, que recebe como parâmetro um vetor de inteiros V ordenado crescentemente (de tamanho N), e um número inteiro X. A função deve retornar um ponteiro, ou seja, o endereço, do primeiro elemento do vetor maior do que X. A função deve obedecer ao seguinte protótipo: int\* obtemMaiores(int \*v, int x, int n);

Em seguida, crie um programa que utilize o módulo Vetor e as funções inverteVetor e multiplicaEscalar para inverter um vetor de tamanho 10 fornecido pelo usuário e em seguida multiplicar esse vetor por um escalar também fornecido pelo usuário. O programa deverá exibir o vetor resultante da multiplicação pelo escalar.

Por último, o programa deve pedir para o usuário fornecer um novo vetor (ordenado crescentemente) e um valor X a ser buscado. Utilizando a função obtemMaiores, o programa deve exibir na tela todos os valores maiores que X existentes no novo vetor.

Crie um programa para manipular vetores. O seu programa obrigatoriamente deverá O 5 Crie um programa para manipular vetores. O seu programa obrigatoriamente deverá<br>
possuir um módulo chamado Vetor (Vetor.h e Vetor.c). Neste módulo, implemente uma função que receba um vetor de inteiros V e retorne um outro vetor de inteiros alocado dinamicamente com todos os valores de V que estejam entre o valor mínimo e máximo (que também são passados como parâmetro para a função). A função deve obedecer ao seguinte protótipo

int\* valoresEntre(int \*v, int n, int min, int max, int \*qtd);

## **A função recebe**:

v: vetor de números inteiros;

n: a quantidade de elementos do vetor v;

min: valor mínimo a ser buscado;

max: valor máximo a ser buscado;

## **A função deve**:

Verificar a quantidade de elementos do vetor que sejam maiores do que min e menores que max;

Caso a quantidade seja maior do que 0 (zero), alocar dinamicamente uma área do exato tamanho necessário para armazenar os valores;

Copiar os elementos do vetor que sejam maiores do que min e menores que max para a área alocada dinamicamente.

# **A função retorna**:

O endereço da área alocada dinamicamente, preenchida com os números maiores do que min e menores que max, ou NULL, caso essa relação de números não tenha sido criada;

A quantidade de números carregados na área alocada dinamicamente, através do parâmetro qtd.

Em seguida, crie a função principal do programa para inicializar um vetor de inteiros, exibir esses valores na tela e pedir para o usuário digitar o valor mínimo e máximo a ser buscado. Em seguida o programa deverá chamar a função valoresEntre e exibir na tela os valores resultantes. Lembrese de exibir uma mensagem de erro caso nenhum valor seja encontrado. Não se esqueça de liberar a memória alocada dinamicamente.

Adicione ao módulo Vetor criado no exercício anterior uma função que receba como O 6 Adicione ao módulo Vetor criado no exercício anterior uma função que receba como parâmetros dois vetores de inteiros, v1 e v2, e as suas respectivas quantidades de elementos, n1 e n2. A função deverá retornar um ponteiro para um terceiro vetor, v3, com capacidade para (n1 + n2) elementos, alocado dinamicamente, contendo a união de v1 e v2.

# Por exemplo, se  $v1 = \{11, 13, 45, 7\}$ v2 = {24, 4, 16, 81, 10, 12} v3 irá conter {11, 13, 45, 7, 24, 4, 16, 81, 10, 12}.

```
O cabeçalho dessa função deverá ser o seguinte: 
   int* uniao(int *v1, int n1, int *v2, int n2);
```
Em seguida, modifique a função principal do programa criado anteriormente para que ele chame a função uniao e exiba na tela os elementos do vetor retornado. Não se esqueça de liberar a memória alocada dinamicamente.

Escreva um programa que contenha a função criaVetorDeProdutosZerados, que: **Recebe:** 07

- Um vetor de inteiros com os códigos dos produtos vendidos em uma loja,

- Um vetor de inteiros com a quantidade em estoque de cada produto

(onde estoque[i] corresponde a codigo[i]) e o número de produtos.

- A função também recebe o endereço de uma variável onde deve ser devolvido o número de produtos com estoque zerado;

## **Retorna:**

- Um novo vetor (ou seja, o endereço do primeiro elemento de um novo vetor) de inteiros, criado com o tamanho exato necessário, apenas com os códigos dos produtos com estoque igual a 0.

- A função deve também devolver, numa variável cujo endereço foi recebido como parâmetro, o número de produtos com estoque zerado.

Em seguida, implemente a função principal do programa para permitir que o usuário informe um conjunto de produtos (com código e estoque).

O programa deve utilizar a função criaVetorDeProdutosZerados para exibir na tela somente os produtos com estoque zerado.

Crie um programa que implemente o jogo "Bin-go". Nesse jogo, o jogador deve selecionar OS Crie um programa que implemente o jogo "Bin-go". Nesse jogo, o jogador deve selecionar (entre 1 e 20), e em seguida, informar que ele gostaria de apostar (entre 1 e 20), e em seguida, informar que ele gostaria de aposta os números escolhidos (valores entre 0 e 100). Após receber a aposta, o computador sorteia 20 números (entre 0 e 100) e compara os números sorteados com os números apostados, informando

ao apostador a quantidade de acertos e os números que ele acertou. O seu programa deverá implementar as funções lerAposta, sorteiaValores e comparaAposta.

A função lerAposta deve receber como parâmetro a quantidade de números que serão apostados e um vetor previamente alocado dinamicamente para armazenar a quantidade exata de números apostados.

A função deve pedir para o usuário digitar os números apostados e armazena-los no vetor, garantindo que somente números dentro do intervalo de 0 a 100 sejam digitados. A função deve seguir o seguinte protótipo:

void lerAposta(int \*aposta, int n);

A função sorteiaValores deve receber como parâmetro a quantidade de números que serão sorteados e um vetor previamente alocado dinamicamente para armazenar a quantidade exata de números sorteados.

A função deve sortear aleatoriamente os números (entre 0 e 100) e armazena-los no vetor. A função deve seguir o seguinte protótipo:

```
void sorteiaValores(int *sorteio, int n);
```
A função comparaAposta deve receber como parâmetro o vetor com os números apostados (aposta), o vetor com os números sorteados (sorteio), juntamente com os seus respectivos tamanhos (na e ns) e um ponteiro para uma variável inteira (qtdAcertos), onde deve ser armazenada a quantidade de acertos.

A função deve retornar o ponteiro para um vetor alocado dinamicamente contendo os números que o apostador acertou. A função deve seguir o seguinte protótipo:

int\* comparaAposta(int \*aposta, int \*sorteio, int \*qtdacertos, int na, int ns);

Em seguida, crie a função principal do programa utilizado as funções criadas anteriormente para implementar o jogo "Bin-go". Lembre-se que os vetores aposta, sorteio e acertos devem ser alocados dinamicamente e a memória alocada deve liberada quando ela não for mais ser utilizada.

Para sortear números aleatórios utilize a função rand da biblioteca stdlib.h. A função rand retorna um número aleatório em um determinado intervalo. Exemplo:

 $x = \text{rand}() \,$  % 10; /\* x vai receber um valor entre 0 e 10 \*/

Para garantir que novos números aleatórios sejam sorteados em cada execução do programa é necessário executar a função srand antes de sortear os números. Exemplo: srand(time(NULL));

Para poder utilizar essas funções é necessário incluir no programa as bibliotecas stdlib. h e time.h. Exemplo de programa para sortear um número aleatório:

```
#include <stdio.h>
#include <stdlib.h>
#include <time.h>
int main(void) {
   int x;
   srand(time(NULL));
   x = \text{rand}() % 10; /* x vai receber um valor entre 0 e 10 */
   printf("%d", x);
   return 0; 
}
```